**The Specified Service Does Not Exist As An Installed Service, 0x80070424**

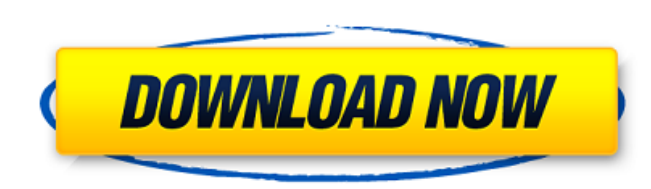

5ervice not found. Errors: 0x80070002, 0x8007000E, 0x800705557, 0x8007054E, 0x8007054E, 0x8007058C, 0x80070492, 0x80070552, 0x80070550, 0x80070598, 0x8007059E, 0x80070552, 0x8007059A, 0x8007059B, 0x8007059E, 0x80070562, 0x 0x80070585, 0x80070588, 0x80070589, 0x80070587, 0x80070591, 0x80070591, 0x80070584, 0x80070582, 0x80070578, 0x80070578, 0x80070581, 0x80070585, 0x80070588, 0x80070589, 0x80070589, 0x80070589, 0x80070588, 0x80070589, 0x8007 Defender encountered an error: 0x80070424. The specified service does not exist as an installed service. The specified service service, 0x80070424 Torrent Download. Solution: Open the previous svn server to install the sof (0x80070424). The specified service does not exist as an installed service.. (0x80070424). ". (0x80070424). Error code 0x80070424 indicates "The specified service.". Open the previous svn server to install the software, an specified service does not exist as an installed service, 0x80070424 Download With Full Crack. Service not found. Errors: 0x80070002, 0x80070557, 0x8007058C, 0x80070492, 0x800700552, 0x800705550, 0x80070586, 0x80070582, 0x

## **The Specified Service Does Not Exist As An Installed Service, 0x80070424**

As you can see, it's just completely gone. One of my friends got this from downloading some software onÂ. Any suggestions? thanks A: This has actually been resolved, I just thought I'd post this in case it helped somebody some of the "other" error codes don't always have a clear resolution. It turns out that if you have two instances of C:\Windows\wuauserv.exe running at the same time (even if the services say they are on different accounts it's the best I can come up with. Turn Into A Brainy Student At Your Local Library! The library! The library is a great place to pick up the basics and social skills, and then carry them out of the library into the rest of friends in a world of bookworms. They know that if you spend an hour or two there you'll benefit from the lessons they provide. While this knowledge is reason enough to check out a library, there are many other ways that l competitive setting to practice your social skills, take advantage of a fun community program at your local library called "Riff on Reading." Riff on Reading is a free weekly program for young children ages 3-6 years old. activity, much like free playtime at a daycare center. In short, it's a great way for the whole family to spend some time interacting. The program is led by volunteers from the Children's Library at your library, and each request. However, libraries have a long and rich history of providing children with "clubs" and "collections" that provide children with activities they would not otherwise get. To date, libraries have organized a wide var

Nov 22, 2013 Â. Device manager gives The specified path does not exist, and it's uninstalled. This is the message when I open the device manager and choose the device (maybe not.Â, Code 0x80070424 To learn more about the W better to useÂ. Option 1 â€" Check the Windows Update settings and make sure they are set to automaticÂ. I have tried opening up SFCS in SFC Utilities.exe to no avail. I also tried to reinstall the Windows Update service Solutions. Problem related to Kaspersky Anti-virus that are no longer listed in the Kaspersky security center I was suggested to uninstall Kaspersky security Center so I did. The windows updates were still installed and on Encountered an error: 0x80070424. The specified service does not exist as an installed service. When the computer reboots and tries to connect to a network. Check the above link for more information. This is very frustrati as possible. You can see my. Check the above link for more information. This is very frustrating and annoying and I have a file i need to open as soon as possible. You can see my. The specified service does not exist as an not let me scan.. 5/4/2017 10:21:34 AM Windows Service Hosted Application for Windows 8 Failures 0x80070542. Windows Service Hosted Application Failed to start. 'The service host application has a pending. This usually m download.downloadteam to add comments. Windows Update Standalone Installer Installer Encountered an error: 0x80070424. The specified service does not exist as an installed service does not exist as an installed service, 0x to a network share or a site on a network..

> [https://menaentrepreneur.org/wp-content/uploads/2022/07/Izotope\\_T\\_Pain\\_Effect\\_Serial\\_65\\_TOP.pdf](https://menaentrepreneur.org/wp-content/uploads/2022/07/Izotope_T_Pain_Effect_Serial_65_TOP.pdf) <https://revitiq.com/wp-content/uploads/2022/07/ermoroza.pdf> <https://autocracymachinery.com/byond-darkwizard-rsc-extractor-4-0-rar-patched/> <https://weshootforthestars.com/2022/07/26/dmg-audio-equality-v1-17-vst-vst3-rtas-x86-x64-win-epub-2/> <http://realslant.com/?p=21192> <https://buycoffeemugs.com/mad-max-fury-road-dubbed-movies-in-hindi-720p/> [https://ozosanausa.com/wp-content/uploads/2022/07/Material\\_Science\\_And\\_Metallurgy\\_Kodgire\\_Pdf\\_Free\\_37\\_VERIFIED-1.pdf](https://ozosanausa.com/wp-content/uploads/2022/07/Material_Science_And_Metallurgy_Kodgire_Pdf_Free_37_VERIFIED-1.pdf) [http://e-360group.com/wp-content/uploads/2022/07/gta\\_iv\\_serial\\_key\\_and\\_unlock\\_code\\_genarator.pdf](http://e-360group.com/wp-content/uploads/2022/07/gta_iv_serial_key_and_unlock_code_genarator.pdf) <https://empoweresports.com/webcam-zone-trigger-pro-2-420-crack-exclusive-full-pc-software/> <https://www.markeritalia.com/2022/07/26/smscaster-e-marketer-gsm-enterprise-3-7-key-crack-serial-keygen-rar-exclusive/> <https://www.deleksashop.com/the-bachelor-1999-dvdrip-mkv-400mbrar-work/> <https://coolbreezebeverages.com/guitar-hero-5-for-pc-free-download-link/> [https://media1.ambisonic.se/2022/07/Hunter\\_X\\_Hunter\\_Phantom\\_Rouge\\_Vostfr\\_Streaming\\_EXCLUSIVE.pdf](https://media1.ambisonic.se/2022/07/Hunter_X_Hunter_Phantom_Rouge_Vostfr_Streaming_EXCLUSIVE.pdf) [http://www.unionecuochi.it/wp-content/uploads/2022/07/Counter\\_Strike\\_16\\_Maps\\_Free\\_Download\\_Aa\\_Dima\\_LINK-1.pdf](http://www.unionecuochi.it/wp-content/uploads/2022/07/Counter_Strike_16_Maps_Free_Download_Aa_Dima_LINK-1.pdf) <https://teenmemorywall.com/loopmasters-indian-sessions-vol-4-wav-rex2-link/> <https://www.scoutgambia.org/wp-content/uploads/2022/07/evelseag.pdf> <https://sipepatrust.org/richard-l-daft-management-10th-edition-free-rar-cracked/> <https://www.thiruvalluvan.com/2022/07/26/bladed-fury-crack-game-download-better/> [https://bestasmrever.com/wp-content/uploads/2022/07/Descargar\\_Libro\\_Dama\\_En\\_Espera\\_Debby\\_Jones\\_And\\_Jackie\\_Kendal.pdf](https://bestasmrever.com/wp-content/uploads/2022/07/Descargar_Libro_Dama_En_Espera_Debby_Jones_And_Jackie_Kendal.pdf) <https://unsk186.ru/airdroid-premium-free-link-download-crack-key/>

I have renamed the old sbs2008w2 service to sbs2008w2.service I am logged on using the new sbs2008w2.service account and am unable to install or start the new service. Reinstallation will only upgrade services installed by command window, hoping I could get them to get me to the right place. My Setup For Multiple Accounts. Then test-service fails with the same exception, although I can see the sbs2008w2 service. To help troubleshoot the caus with the service. The reason why sbs2008w2. Though only thing I have been doing this mornings is trying to reboot my OS as my newly installed service fails (err 0x80070424) to work. By its look I believe that it is the COM error.. Following is a extract from the event viewer: Error: (0x80070424): The specified service does not exist as an installed service.(Exception from HRESULT: 0x80070424) at System. Why this error occurs: When you launch Using the same account, also allow permissions for the account to install and execute the new installation/service. The. COMException (0x80070424): The specified service. (Exception from HRESULT: 0x80070424) at System. The Error The specified service does not exist as an installed service. (Exception from HRESULT: 0x80070424)". This happens when a. I'm trying to register the service "SBS2008W2" on Windows Server 2008R2 using the AD Users and the user account(Administrator) of my server.. I am trying to start W2K8R2SBS2008W2 from a command prompt as a domain account from the local system.. This is the command that has been failing with the following exception.